## **Debugging OS X and iOS Apps**

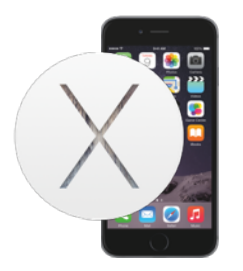

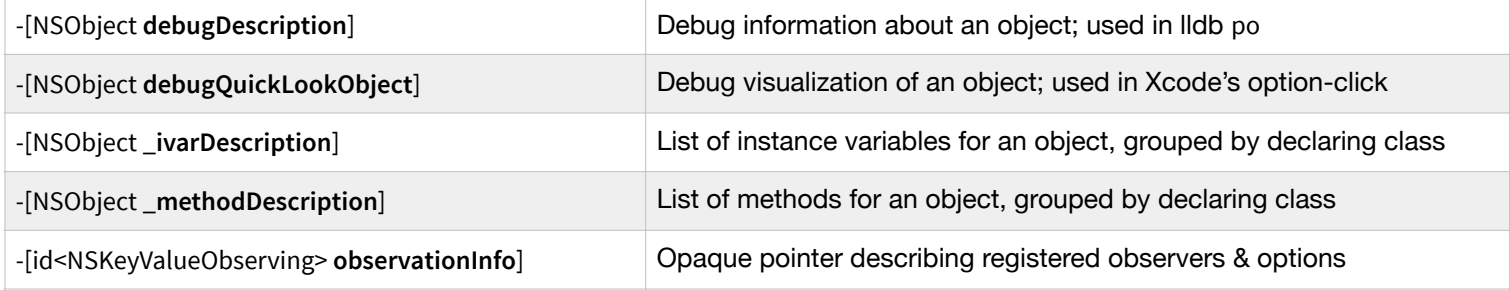

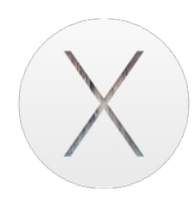

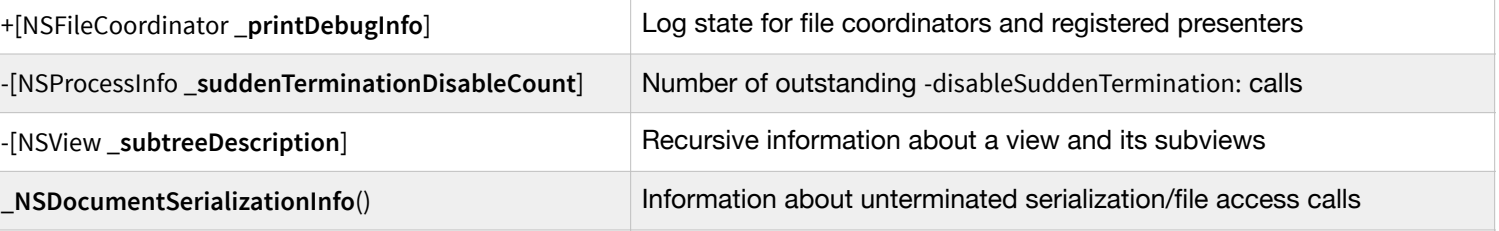

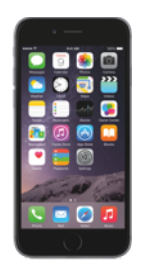

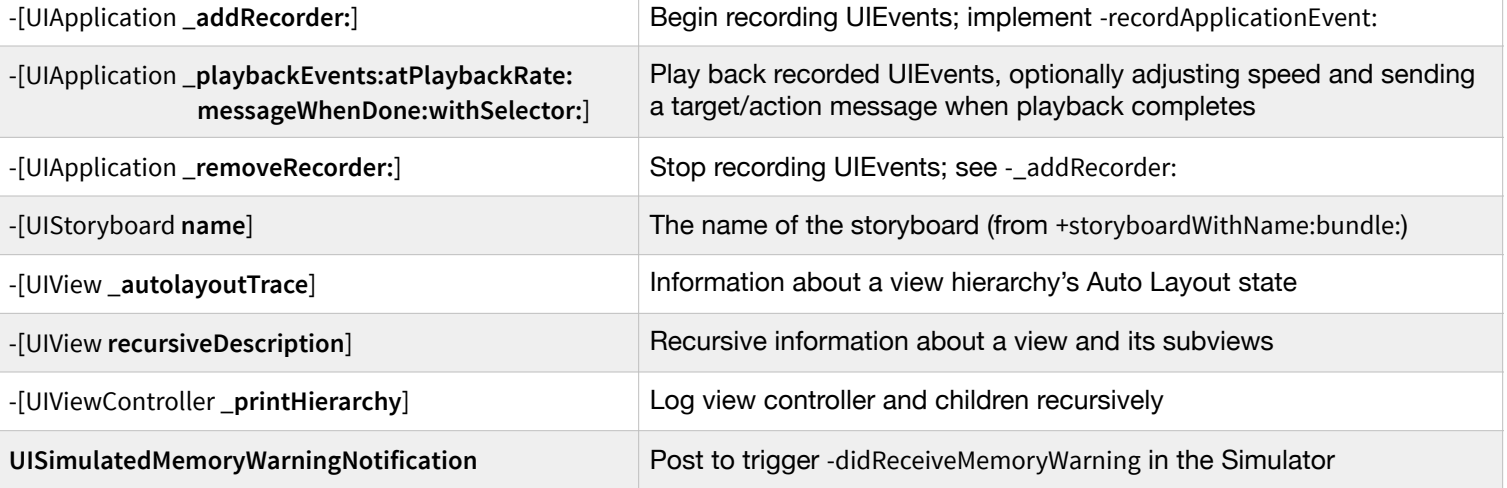